SilentStream Crack Registration Code

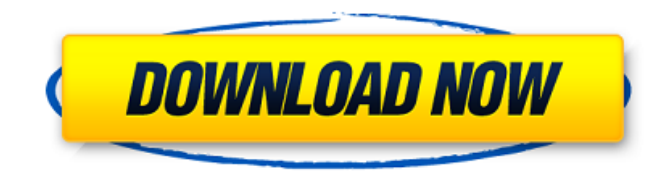

**SilentStream Crack + License Key Full PC/Windows [Latest]**

0.8.0 is an update which brings a lot of bug fixes and new features, also SilentStream is available as an apk and not just a source code package. Feature: 1.More stable; and it works without root permission(Just silent stream the sound) 2.Works on all android

version. 3.Dynamic backgroud. 4.Support to display text with the sound. 5.Memory usage is less than the previous version Changes: 1.Support to display text with the sound. 2.Optimize the plugin quality(less memory usage) 3.Support more devices(dex files are added) 4.Use recommended shared libraries(set in silentstream.ini) 5.Camera capture will use less memory than the previous version 6.Change how the volume is

handled 7.Change how the flash event is handled 8.Optimized the output volume 9.It will not drain the battery when using too long Optimized Memory Usage(All the things that consume a lot of memory and are not needed will be set to 0.) Choose the Optimization Method: 0.Do not Optimize(Not recommended) 1.Load Original and Find Optimized (Recommended) 2.Load Original,Find optimizied and Replace Optimized 3.Load

Original and Replace Optimized (Recommended) Please set Use Software Optimized to be Optimized. Here are just the items that have changed from 0.7.0 to 0.7.1: 1.Support to display text with the sound. 2.Use recommended shared libraries(set in silentstream.ini) 3.Camera capture will use less memory than the previous version 4.Change how the flash event is handled 5.Optimized the output volume 6.It will not drain the battery

when using too long 7.Optimized Memory Usage(All the things that consume a lot of memory and are not needed will be set to 0.) Optimize the Optimization Method: 0.Do not Optimize(Not recommended) 1.Load Original and Find Optimized (Recommended) 2.Load Original,Find optimizied and Replace Optimized 3.Load Original and Replace Optimized (Recommended) You're welcome! bradethrotex

### 08-24-2011, 05:31 AM thank you

**SilentStream Crack Activator [March-2022]**

SilentStream doesn't work. Click "More Information" to see the author's own advice. Kerry is a short description of the sound card drivers. If you're still having problems after trying the following: Kerry unplug the sound card and reboot the computer. Reboot the computer and repeat the processes of the above steps. If any of the above

steps did not work, print out the screens and refer to the manual or contact the manufacturer. Use Kerry to troubleshoot the sound card on the computer. You will need to Make sure the sound card is physically plugged into the card slot in the computer. Make sure the audio cable from the speaker set is plugged into the sound card and the computer. Plug in the headphone set or speakers and make sure the volume controls on the computer are set to the

maximum and the volume is up. Plug the sound card cable into the computer and make sure the sound card is plugged into the card slot.The design and architecture and artifacts of the House of Lloyd, a Florentine palazzo in 1406-8. It is a grand salon building of the mature Italian Renaissance. It has a great window over the entrance as seen in the image. It houses the statues of the 4 personages on the facade, with the most prominent position

of the Florentine prince Salutato. It is referred to by Vitruvius as architectonic façade and belongs to the very best parlours of the Renaissance. The corridors are of the same height as the room at the front, but on the inside they are a full story lower. This is to keep in mind when placing or painting them. To put the lady in the

center of the room, we must place the room so that she is exactly on the middle of the higher corridor, a little lower to the center of the

house. The purpose of the great window is to allow the people outside to see inside. I have seen (and actually tried) this, and it really isn't any different. You can do it, but it takes a few efforts to get the settings right. I hope you got it done to your satisfaction. All good works are BFM's. Mine are mostly BFM's though the most recent one is not. I should probably make a project file.The Castle Doctrine bill advances on the federal level and with it, some

# Texans will have access to a wider range of gun rights. 6a5afdab4c

SilentStream is a simple application that implements a delay, that will prevent loss of sound in the first stream of digital audio. By the way, it will also delay the sound data it grabs to not overload your sound card's buffer. Features: \* Activation and Deactivation. Enable and disable the application. \* Add and delete Delay slots. Set a delay to the instant a signal is going to be

broadcast \* Interface between SoundBlaster Live!, SoundBlaster Live!, Audigy, Audigy, Nvidia, Nvidia nForce, Nvidia nForce2 and Nvidia nForce2 Ultra soundcards. \* Apply or deactivate the application after a delay (we suggest to set at least 30 seconds) If you like SilentStream please take a look at our website for more information:

www.silentsoundapp.com \*\*\* Support Info Never afraid to share! Here's some useful info

about our support service. Please contact us first before posting support questions, problems and suggestions. For more information about the SilentStream application, please contact us at silentsoundapp@yahoo.fr --- Our applications include "SilentStream", "SilentTweak", "SilentUnplug", and "SilentSlim". SilentStream and SilentTweak are for Windows, SilentUnplug is for Mac, and SilentSlim is for both

Mac and Windows. See for more information. Don't forget to check out our website for other great applications: ---

YourSilentStream application is copyright (C) 2008 SilentSound Productions. Any unauthorised use of this Application may subject you to civil and criminal penalties. Silentstream is a handy and reliable application designed to keep the audio card's stream alive even if nothing is playing. On many sound cards, when you

start playing audio digitally after a period of silence, the first chunk of sound is lost while the audio receiver locks onto the new digital stream. SilentStream prevents this. SilentStream Description: SilentStream is a simple application that implements a delay, that will prevent loss of sound in the first stream of digital audio. By the way, it will also delay the sound data it grabs to not overload your sound card's buffer. Features: \*

### Activation and De

**What's New in the?**

- Automatically detects when to start and stop the stream - Suspends its own processing to prevent artifacts - Doesn't interfere with any internal running process - Resume option can be executed to let the process run with the very same settings as before - Protecting the audio stream running in the same thread as the current audio recording, so

it won't be interrupted by any other audio thread - Avoid overwriting the audio hardware buffer at the same time Requirements: - Os: Windows XP Professional, Windows Vista - Midi Interface: Not Needed - Audio Interface: Not Needed - Streaming Audio Adapter: Not Needed - HD Audio Interface: Not Needed - Realtek High Definition Audio Driver: Needed - Realtek Realtek High Definition Audio Driver: Must be install - C-

A-B-Links is an application that helps in avoiding artifacts on audio signal when your audio card is disconnected from computer (unplug). C-A-B-Links work like a charm with any midi interface and audio interface. It will automatically open a streaming audio interface, mute the volume on your audio card, and then pause playing on your audio card. After you have triggered an automatic update, the program will try to minimize the

difference on the internet data rates to use the best bandwidth for your computer. All the best! C-A-B-Links Program Features: - Automatic opening of the new streaming audio interface, restarting a file was paused, or starting a new file - Automatic connection to the new streaming audio interface, and closing all the other stream interfaces - Mute the volume on your audio card - Pause the playing of your audio file - Make the volume on your

audio card as loud as you want - Detect and avoid trouble with data rates during the update - Redetect all the audio interfaces and reconnect them - Display any error made by Windows or the new streaming audio interface - Available in English, French, German, Spanish, Italian, Czech and Polish If you experience any problems, send us an email and we will try to help you. C-A-B-Links is made on Windows XP, Windows Vista, and Windows 7.

If you run the C-A-B-Links on an older Windows version, I would recommend you to upgrade to Windows 8 or Windows 10. C-A

**System Requirements For SilentStream:**

General: Minimum Specifications: Target Specifications: Minimum Graphics: AMD Radeon™ HD 7900 Series For Macs using AMD Radeon™ HD 7900 Series AMD Catalyst™ 12.6 Beta Driver AMD Radeon™ HD 7800 Series For Macs using AMD Radeon™ HD 7800 Series AMD Radeon™ HD 6800 Series For Macs using AMD Radeon™ HD

## 6800 Series AMD

#### Related links:

<https://sourceshop.org/wp-content/uploads/2022/06/SteganoImage.pdf>

[https://facepager.com/upload/files/2022/06/uw6Aj41y9RWg4DttWhNh\\_08\\_172a06b4f2a5427f0d8bcbcce0c5e248\\_file.pdf](https://facepager.com/upload/files/2022/06/uw6Aj41y9RWg4DttWhNh_08_172a06b4f2a5427f0d8bcbcce0c5e248_file.pdf)

<https://couturepress.com/wp-content/uploads/2022/06/Brailles.pdf>

<https://xn--80aagyardii6h.xn--p1ai/divx-all-in-one-fix-crack-updated-2022/>

<https://startpointsudan.com/?p=3373>

[https://cadorix.ro/wp-content/uploads/2022/06/Asman\\_Guest\\_Booth.pdf](https://cadorix.ro/wp-content/uploads/2022/06/Asman_Guest_Booth.pdf)

<https://coleccionohistorias.com/2022/06/08/aavoice-product-key/>

<http://www.vauxhallvictorclub.co.uk/advert/sd-sidebar-clock-crack-download-winmac/>

<https://business-babes.nl/wp-content/uploads/2022/06/antopana.pdf>

[https://now.jumpeats.com/upload/files/2022/06/xxH3eYj6rswkgLQy8z4F\\_08\\_f55670e515d1ec3dfe5f262a1405a60c\\_file.pdf](https://now.jumpeats.com/upload/files/2022/06/xxH3eYj6rswkgLQy8z4F_08_f55670e515d1ec3dfe5f262a1405a60c_file.pdf)